$$
\frac{RSTC-1023}{000}
$$
\n
$$
\frac{RSTC-1023}{000}
$$
\n
$$
\frac{RSTC-1023}{000}
$$
\n
$$
\frac{RSTC-1023}{000}
$$
\n
$$
\frac{RSTC-1023}{000}
$$
\n
$$
\frac{RSTC-1023}{000}
$$
\n
$$
\frac{RSTC-1023}{000}
$$
\n
$$
\frac{RSTC-1023}{000}
$$
\n
$$
\frac{RSTC}{100}
$$
\n
$$
\frac{RSTC}{100}
$$
\n
$$
\frac{RSTC}{100}
$$
\n
$$
\frac{RSTC}{100}
$$
\n
$$
\frac{RSTC}{100}
$$
\n
$$
\frac{RSTC}{100}
$$
\n
$$
\frac{RSTC}{100}
$$
\n
$$
\frac{RSTC}{100}
$$
\n
$$
\frac{RSTC}{100}
$$
\n
$$
\frac{RSTC}{100}
$$
\n
$$
\frac{RSTC}{100}
$$
\n
$$
\frac{RSTC}{100}
$$
\n
$$
\frac{RSTC}{100}
$$
\n
$$
\frac{RSTC}{100}
$$
\n
$$
\frac{RSTC}{100}
$$
\n
$$
\frac{RSTC}{100}
$$
\n
$$
\frac{RSTC}{100}
$$
\n
$$
\frac{RSTC}{100}
$$
\n
$$
\frac{RSTC}{100}
$$
\n
$$
\frac{RSTC}{100}
$$
\n
$$
\frac{RSTC}{100}
$$
\n
$$
\frac{RSTC}{100}
$$
\n
$$
\frac{RSTC}{100}
$$
\n
$$
\frac{RSTC}{100}
$$
\n
$$
\frac{RSTC}{100}
$$
\n
$$
\frac{RSTC}{100}
$$
\n
$$
\frac{RSTC}{100}
$$
\n
$$
\frac{RSTC}{100}
$$
\n
$$
\frac{RSTC}{100}
$$
\n
$$
\frac{RSTC}{100}
$$
\n

 $\bar{\Gamma}$ 

 $\blacksquare$ 

 $\mathbf{\mathcal{L}}$ 

 $\mathbf{I}$ 

€

 $\blacksquare$ 

 $\blacksquare$ 

\n- (a) 
$$
\overrightarrow{b}
$$
  $\overrightarrow{b}$   $\overrightarrow{c}$
\n- (b)  $\overrightarrow{b}$   $\overrightarrow{b}$   $\overrightarrow{c}$
\n- (c)  $\overrightarrow{a}$   $\overrightarrow{b}$   $\overrightarrow{c}$
\n- (d)  $\overrightarrow{c}$   $\overrightarrow{a}$   $\overrightarrow{c}$
\n- (e)  $\overrightarrow{c}$   $\overrightarrow{c}$   $\overrightarrow{c}$
\n- (f)  $\overrightarrow{c}$   $\overrightarrow{d}$
\n- (g)  $\overrightarrow{c}$   $\overrightarrow{c}$
\n- (h)  $\overrightarrow{c}$
\n- (i)  $\overrightarrow{c}$
\n- (j)  $\overrightarrow{c}$
\n- (k)  $\overrightarrow{c}$
\n- (l)  $\overrightarrow{c}$
\n- (m)  $\overrightarrow{b}$
\n- (m)  $\overrightarrow{b}$
\n- (m)  $\overrightarrow{c}$
\n- (m)  $\overrightarrow{c}$
\n- (m)  $\overrightarrow{c}$
\n- (m)  $\overrightarrow{c}$
\n- (m)  $\overrightarrow{c}$
\n- (m)  $\overrightarrow{c}$
\n- (m)  $\overrightarrow{c}$
\n- (m)  $\overrightarrow{c}$
\n- (m)  $\overrightarrow{c}$
\n- (m)  $\overrightarrow{c}$
\n- (m)  $\overrightarrow{c}$
\n- (m)  $\overrightarrow{c}$
\n- (m)  $\overrightarrow{c}$
\n- (m)  $\overrightarrow{c}$
\n- (m)  $\overrightarrow{c}$
\n- (m)  $\overrightarrow{c}$
\n- (n) <

RPRESULT.COM

医生成的过去式

RPRESULT.COM

\n- (b) 
$$
\overline{G_1G_1} = \overline{G_1G_1} + \overline{G_1G_1} = \overline{G_1G_1} + \overline{G_1G
$$

RPRESULT.COM

RPRESULT.COM

$$
rac{1}{2}
$$
\n
$$
rac{1}{2}
$$
\n
$$
rac{1}{2}
$$
\n
$$
rac{1}{2}
$$
\n
$$
rac{1}{2}
$$
\n
$$
rac{1}{2}
$$
\n
$$
rac{1}{2}
$$
\n
$$
rac{1}{2}
$$
\n
$$
rac{1}{2}
$$
\n
$$
rac{1}{2}
$$
\n
$$
rac{1}{2}
$$
\n
$$
rac{1}{2}
$$
\n
$$
rac{1}{2}
$$
\n
$$
rac{1}{2}
$$
\n
$$
rac{1}{2}
$$
\n
$$
rac{1}{2}
$$
\n
$$
rac{1}{2}
$$
\n
$$
rac{1}{2}
$$
\n
$$
rac{1}{2}
$$
\n
$$
rac{1}{2}
$$
\n
$$
rac{1}{2}
$$
\n
$$
rac{1}{2}
$$
\n
$$
rac{1}{2}
$$
\n
$$
rac{1}{2}
$$
\n
$$
rac{1}{2}
$$
\n
$$
rac{1}{2}
$$
\n
$$
rac{1}{2}
$$
\n
$$
rac{1}{2}
$$
\n
$$
rac{1}{2}
$$
\n
$$
rac{1}{2}
$$
\n
$$
rac{1}{2}
$$
\n
$$
rac{1}{2}
$$
\n
$$
rac{1}{2}
$$
\n
$$
rac{1}{2}
$$
\n
$$
rac{1}{2}
$$
\n
$$
rac{1}{2}
$$
\n
$$
rac{1}{2}
$$
\n
$$
rac{1}{2}
$$
\n
$$
rac{1}{2}
$$
\n
$$
rac{1}{2}
$$
\n
$$
rac{1}{2}
$$
\n
$$
rac{1}{2}
$$
\n
$$
rac{1}{2}
$$
\n
$$
rac{1}{2}
$$
\n
$$
rac{1}{2}
$$
\n
$$
rac{1}{2}
$$
\n
$$
rac{1}{2}
$$
\n
$$
rac{1}{2}
$$
\n
$$
rac{1}{2}
$$
\n
$$
rac{1}{2}
$$
\n
$$
rac{1}{2}
$$
\n

 $(2.3)$  $(y)$ ,  $-8$ , 9, 11, 14, 18,  $\frac{0}{7}$  23, 36  $(6)$ . 4+5-12×3÷2⇒ 2). And the state of the state of the state of the state of the state of the state of the state of the state of the state of the state of the state of the state of the state of the state of the state of the state of the s  $(6)$ . रेतमत सौ पृष्टवार्डि  $(3) 23$  $3<sub>3</sub>$ 43  $53$ 

3) 
$$
\frac{1}{3}
$$
  $\frac{1}{3}$   $\frac{1}{3}$   $\frac$ 

3) 
$$
\frac{1}{2}
$$
  $\frac{1}{2}$   $\frac{1}{2}$   $\frac$ 

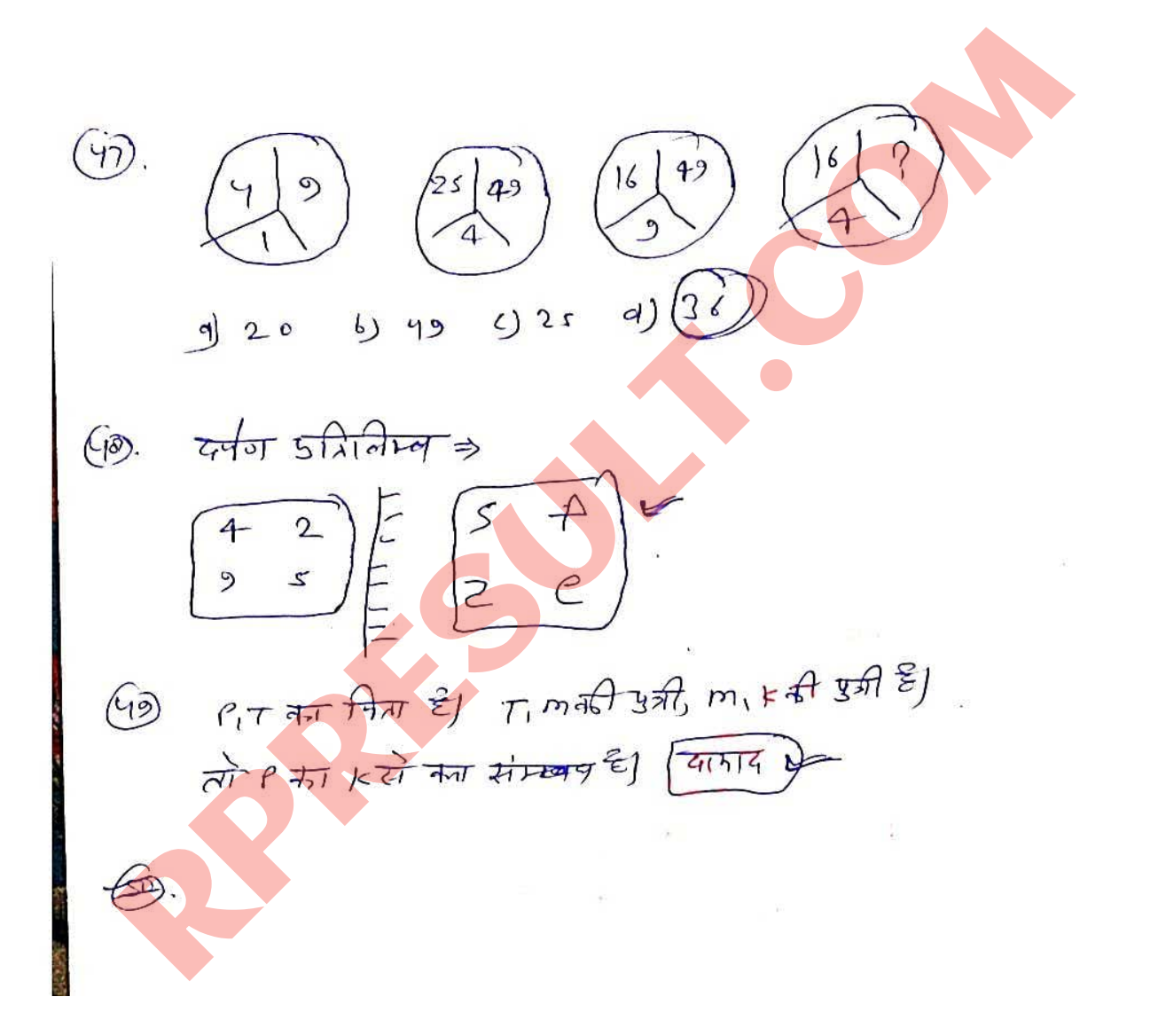

$$
+ \frac{11 \text{ rad}}{11 \text{ rad}} \left(16\frac{1}{6}\right)
$$
\n① 146ln q35 342ln q32 182  
\n10. 146ln q35 342ln q32 182ln q32 182ln

(19) 
$$
\frac{1}{2\pi^{2} + 1.24\sqrt{3}\pi(1 + 1)^{2} + 1.24\sqrt{3}\pi(1 + 1)^{2} + 1.24\sqrt{3}\
$$

 $\begin{CD} (20) & \frac{1}{31} \frac{1}{4} \pi \pi r^3 & 3164 \pi \pi \sqrt{275} \end{CD}$ <br>
(20)  $\frac{1}{14} \pi \pi \sqrt{475} = \frac{1}{4} \pi \sqrt{275}$ <br>
(30)  $\frac{1}{14} \pi \pi \sqrt{475} = \frac{1}{4} \pi \sqrt{275}$ <br>
(3)  $\frac{1}{4} \pi \pi \sqrt{275} = \frac{1}{4} \pi \sqrt{275}$ <br>
(5)  $\frac{1}{4} \pi \pi \sqrt{275} = \frac{1}{4$  $\mathcal{N}_{\mathbf{0}}$  $\frac{1}{2}$ ä Ŋ.

$$
\begin{array}{c}\n\ast \\
\hline\n\end{array}
$$

 $-271116$  = (1-4) We can distribute the problem of the second that is the distribution of the second terms of the problem of the problem of the problem of the problem of the problem of the problem of the problem of the problem of the proble  $\underline{\omega}$ . He is vich, he is mises.  $(\widehat{\mathcal{O}})$ .  $\sqrt{171 + 111 + 111}$  $\overbrace{\Theta}$ . He 20 to  $\overbrace{\hspace{2cm}}$  wolk daily.  $(m)$ 

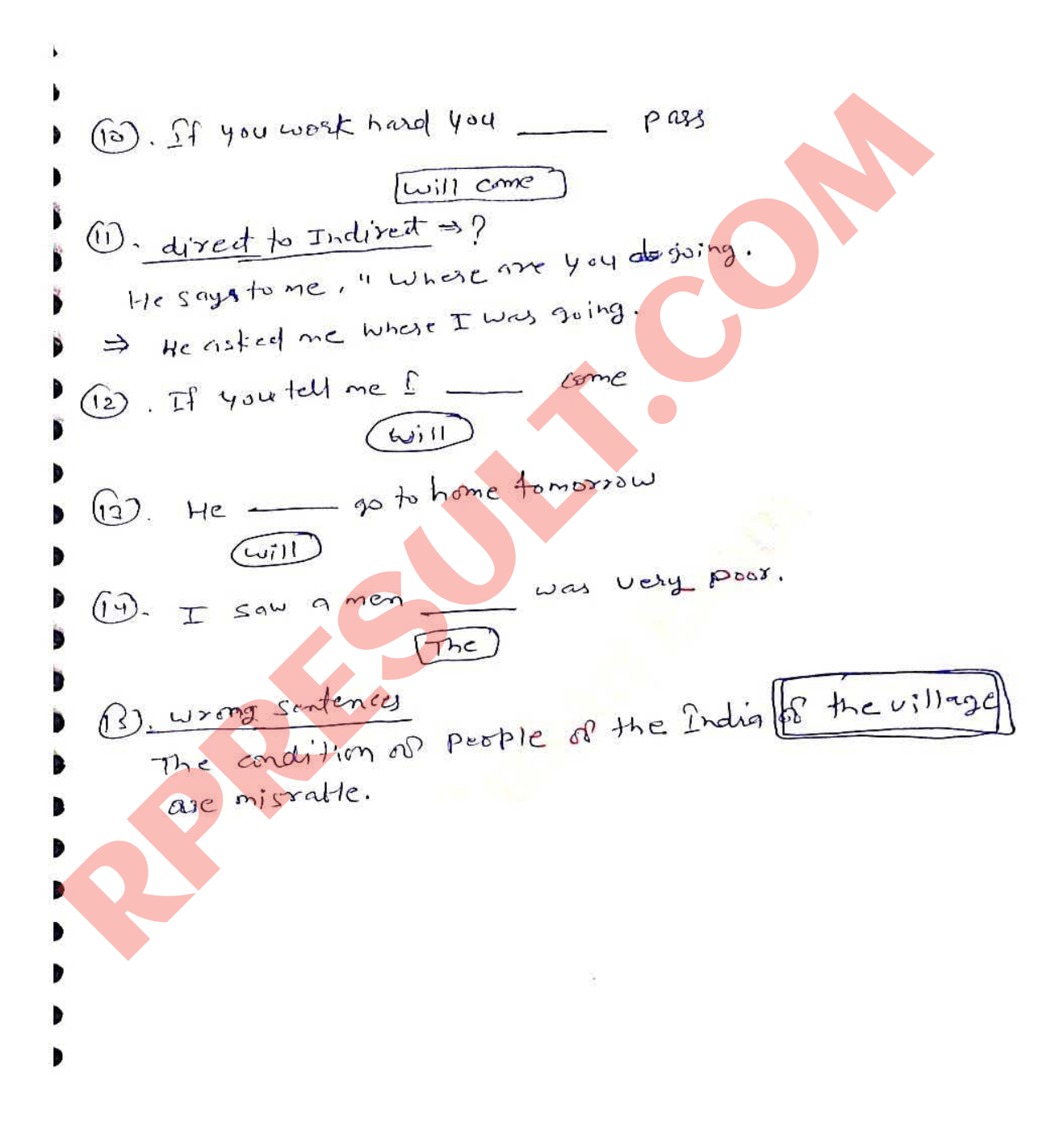